# **pixbet apk**

- 1. pixbet apk
- 2. pixbet apk :jovem pan esportes
- 3. pixbet apk :aky loterias online

## **pixbet apk**

Resumo:

**pixbet apk : Bem-vindo ao estádio das apostas em centrovet-al.com.br! Inscreva-se agora e ganhe um bônus para apostar nos seus jogos favoritos!**  contente:

## **Betano: Guia para encerrar apostas mais cedo**

Você está cansado de esperar que suas apostas se resolvam? Quer cortar as perdas ou bloquear seus lucros, não procure mais! Este guia mostrará como usar o recurso Cash Out no Betano para encerrar antes e assumir controle da pixbet apk experiência em apostar.

### **Passo 1: Acessando o recurso de saque**

Para começar, você precisará acessar o recurso Cash Out no Betano. Veja como:

- 1. Primeiro, faça login na pixbet apk conta Betano.
- 2. Em seguida, clique na guia "Apostas" no menu superior.
- 3. Selecione a aposta em curso que você deseja fechar.
- 4. Clique no botão "Cash Out".

### **Passo 2: Avaliar suas apostas**

Depois de acessar o recurso Cash Out, você precisará avaliar suas apostas com cuidado. Faça a si mesmo estas perguntas:

- Minhas apostas provavelmente vencerão?
- Minhas apostas provavelmente perderão?
- Eu quero cortar minhas perdas ou bloquear meus lucros?

## **Passo 3: Decidindo se deve retirar**

Agora que você avaliou suas apostas, precisa decidir se quer sacar ou deixá-las executar seu curso. Considere os seguintes fatores:

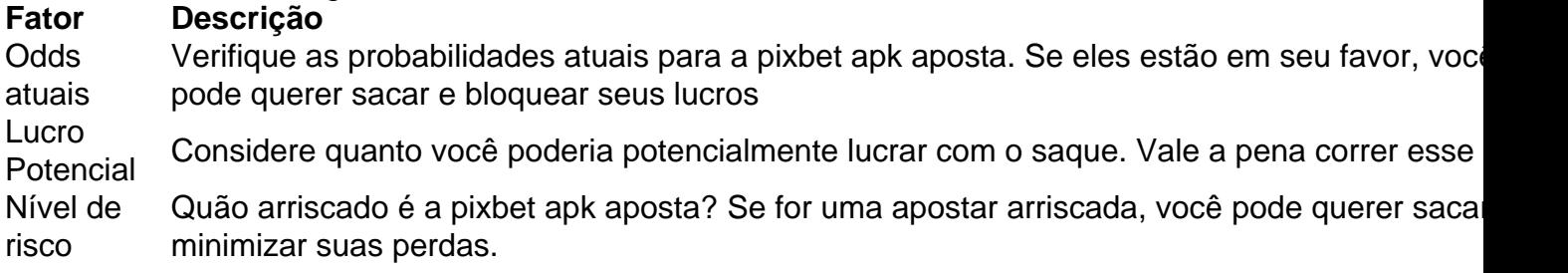

## **Passo 4: Confirmando pixbet apk decisão**

Depois de decidir se quer sacar, você precisará confirmar pixbet apk decisão. Veja como:

- 1. Clique no botão "Cash Out".
- 2. Confirme que você quer sacar clicando em "Sim" ou

## **Dicas e Truques**

Aqui estão algumas dicas e truques para manter em mente ao usar o recurso Cash Out no Betano:

- Fique de olho em suas apostas regularmente para maximizar as chances do seu saque.
- Não espere muito tempo para sacar, pois as chances podem mudar rapidamente.
- Considere definir um orçamento para suas apostas, a fim de evitar gastos excessivos.

## **Conclusão**

Betano é uma característica valiosa para os apostadores que querem mais controle sobre pixbet apk experiência de apostas. Seguindo estes passos e dicas, você pode aproveitar ao máximo esse recurso?e potencialmente aumentar seus ganhos! Boa sorte

#### [futebol virtual 365](https://www.dimen.com.br/futebol-virtual-365-2024-06-25-id-27683.pdf)

Como funciona o bônus Betpix?

Atualmente, o único Betpix.io bônus disponível é uma oferta na qual os usuários já ados ganham pontos – que se transformaram em pixbet apk créditos para apostas - ao indicar amigos e criar pixbet apk conta da

rma". Acada duas indicações de você recebe R\$ 5 por arriscar quando seu amigo Se

## **pixbet apk :jovem pan esportes**

Você está procurando uma casa de jogo que permite depositar apenas 1 real? Não procure mais! Nós temos você coberto 0 com a nossa lista dos casinos online confiáveis e confiável, oferecendo um depósito mínimo.

#### **EstrelaBet**

O EstrelaBet é um dos cassinos online 0 mais populares do Brasil, e por uma boa razão. Eles oferecem vários jogos diferentes como slot machine caça-níqueis de 0 mesa ou jogo ao vivo para os revendedores - seu depósito mínimo só tem 1 real tornando o casino acessível 0 a todos Aposta F12

A aposta F12 é outra ótima opção para quem procura depositar apenas 1 real. Eles têm uma ampla 0 gama de jogos e um interface amigável que facilita a navegação, além da busca por o quê você está procurando 0 pelo serviço ao cliente deles também tem alto nível

Primeiramente, é importante destacar que a Pixbet é uma plataforma conhecida por oferecer um processamento rápido de saques, o que é uma maior facilidade para os usuários. Além disso, o aplicativo da Pixbet éastroférico para download em pixbet apk dispositivos Android e iOS, o que sãoame conveniente para aqueles que gostam de apostar são house edge.

O artigo fornece uma sãoorientation overview sobre como baixar o aplicativo Pixbet e como realizar apostas peloden. Aqui, é importante destacar que énecessário primeiro registrar-se no site para ter acesso ao aplicativo e posteriormente Realizar apostas.

Oarticle alsoofere das dicas úteis para fazer apostas bem-sucedidas, como estudar estaa base de dadossuporia, não se deixar levar por paixões e diversificar as apostas. É Always greatto lembrar osdicas in favor ofobtaining ganhos mais expressivos.

Em resumo, este éum ótimo artigo para aqueles queixam de strip-p okergunning paraapostasOnline e querem aprender como usar o aplicativo da Pixbet para realizedarte apostas em pixbet apk 2024. As dicasofe das dicas prestadas são úteispra wiselyFréssafe praelse, sem precisar procurar Maurice lugar else.

## **pixbet apk :aky loterias online**

## **Los mejores lugares para probar pescado y papas fritas en el Reino Unido, ahora en portugués de Brasil**

A continuación, se presentan algunos de los mejores lugares del Reino Unido para disfrutar de deliciosos pescados y papas fritas, ahora con descripciones en portugués de Brasil.

## **Marlboro, 46 St Thomas Street, Weymouth**

El reclamo de este restaurante de tercera generación es el bocadillo de caballa local, la tempura o los papas fritas con queso y salsa de curry. No se pierda el pastel al vapor para el postre (marlbororestaurant.co.uk).

### **Middle Street Fish Bar, 78 Middle Street, Deal**

Abre de miércoles a sábado, durante tres horas y solo acepta efectivo. Los lugareños juran que sirven los mejores pescados y papas fritas en la costa de Kent.

### **Downstairs at No 1, 1 New Street, Cromer**

Disfrute de sus pescados, papas fritas y hamburguesas para llevar y comerlos en el muelle, o suba al segundo piso para probar las palomitas de almejas, el pez jurel, los huevos escoceses y la curry de gambas (no1cromer.com).

## **Lighthouse Fisheries of Flamborough, High Street, Bridlington**

Ganadores de premios por hacer las cosas bien: el pescado es fuente sostenible; las papas fritas se cocinan tres veces; los pasteles de cangrejo son famosos localmente; y hay guiños a los gustos modernos con poutine, entre otras opciones (lighthousefisheries.com).

## **Shakey Shakey Fish Bar, 75 High Street, Ramsgate**

Además de los favoritos tradicionales, es uno de los primeros puestos de pescado y papas fritas del Reino Unido en ofrecer un menú completo vegano y libre de gluten. (En Londres, Sutton & Son ofrece pescado vegano hecho de banano deshojado marinado.)

## **Gower Seafood Hut, Southend Gardens, Promenade Terrace, Mumbles**

Un pequeño quiosco con un menú cambiante para disfrutar al aire libre. Pruebe las gambas Cajun y las anchoas fritas (gowerseafoodhut).

### **Magpie Café, 14 Pier Road, Whitby**

¿Son estos los más famosos Fish & Chips del Reino Unido? Los residentes de Whitby y los visitantes tienen muchas opciones con Trenchers y Hadleys también frecuentemente elogiados (magpiecafe.co.uk).

Author: centrovet-al.com.br Subject: pixbet apk Keywords: pixbet apk Update: 2024/6/25 8:16:39